# Principle cheat sheet

#### Layers

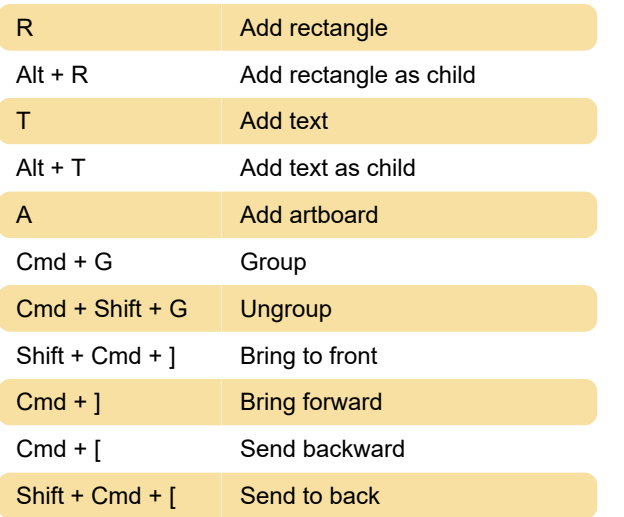

#### **Editing**

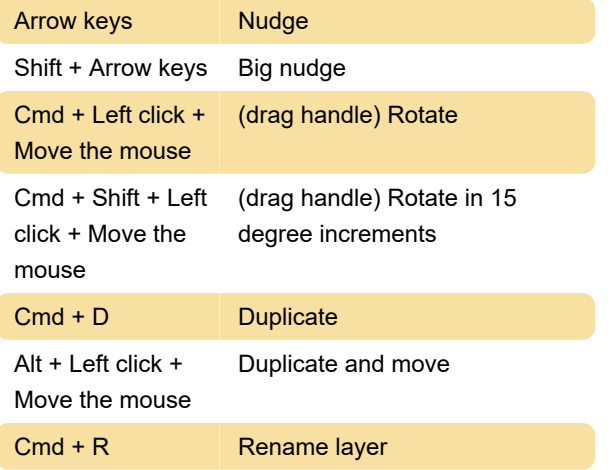

# Canvas navigation

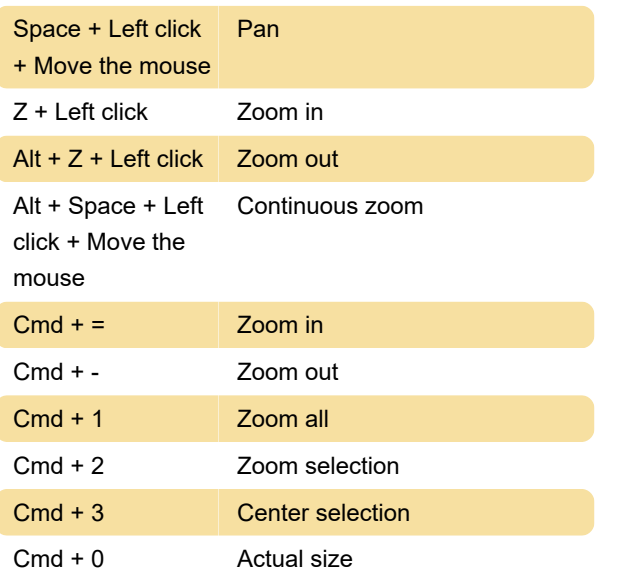

### Driver navigation

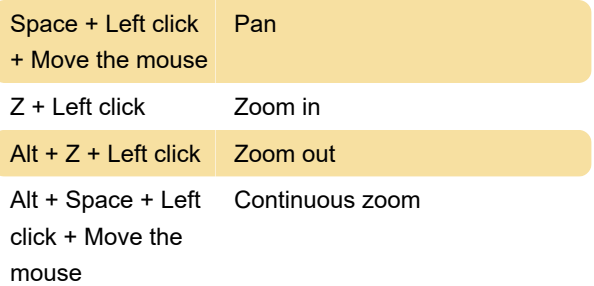

# Animate navigation

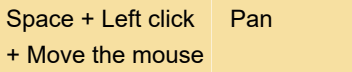

# Selection

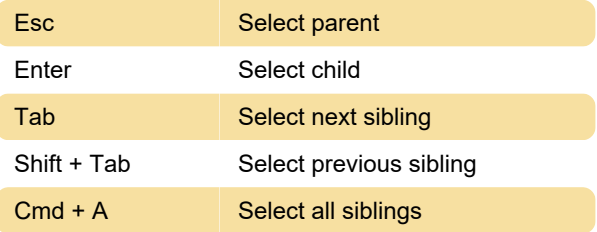

#### Preview

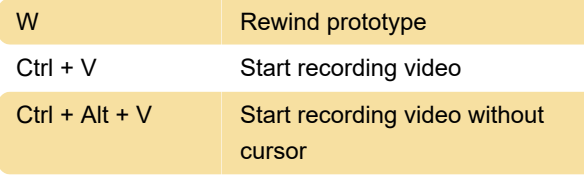

Source: principleformac.com

Last modification: 4/26/2021 12:53:46 PM More information: [defkey.com/principle-shortcuts](https://defkey.com/principle-shortcuts)

[Customize this PDF...](https://defkey.com/principle-shortcuts?pdfOptions=true)